# **WARP3D Reference Note Documentation**

**Yukun Li**

**Jul 22, 2018**

## Contents:

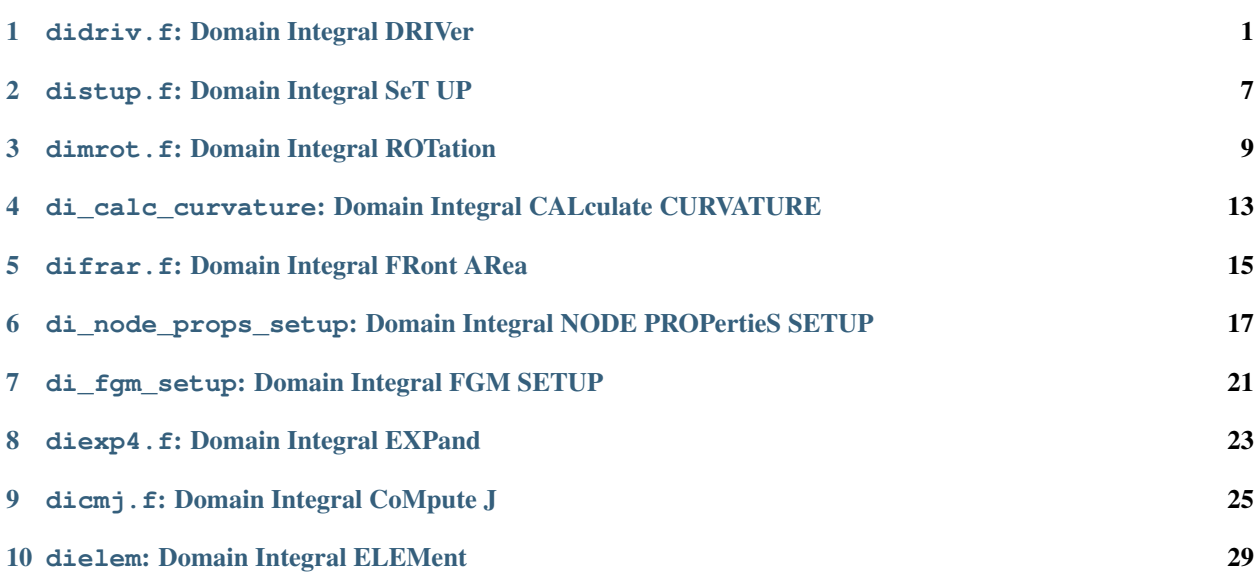

## didriv.f: Domain Integral DRIVer

## <span id="page-4-0"></span>**1.1 Description**

domain driver: drive the computation of j-integral values using the domain integral technique.

or:

drive the computation of mixed-mode stress intensity factors and t-stress using the interaction integral.

## **1.2 Calling Tree**

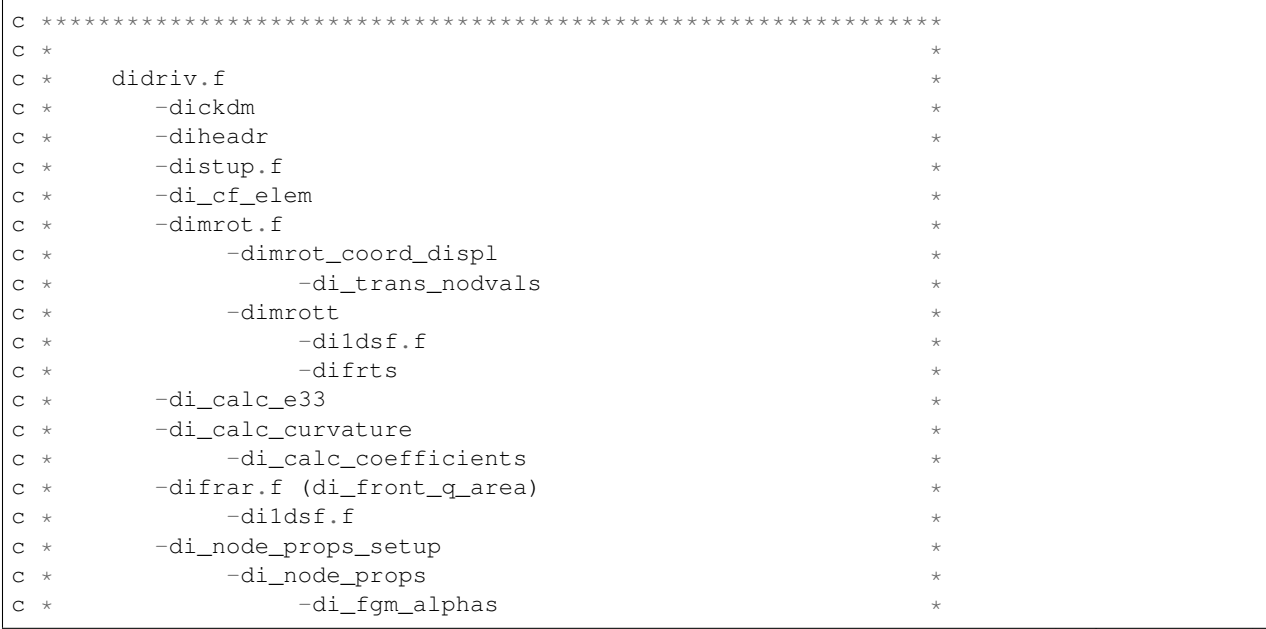

```
(continued from previous page)
c *-di_constant_alphas
                                                                                            \star\verb| -di_seg_alpha_e_nu|\mathtt{C} \quad \starC \times-di_fgm_setup
\mathtt{C} \quad \ast-di_nod_vals
\mathtt{C} \quad \star-di_extrap_to_nodes
C \rightarrow-ndpts1.f-oulg1.f (oulgf)
\mathtt{C} \quad \starC \rightarrow-diexp4.f
\mathtt{C}^-\star-diexp4
C \rightarrow-diadit
                            -dibmck
\mathtt{C}^-\star\mathtt{C} \hspace{0.1cm} \star-diexp13
C \rightarrow-diadit
C \times-dibmck
C \times-digete
C \star-dicmj.f
                    -di_trans_nodvals
C \rightarrow-vec_ops (zero_vector.f)
C \rightarrowC \rightarrow-dielem
\mathtt{C} \quad \star-dielem_a.f
C \rightarrow-dielem_b.f
C \star-dielem_c.f
            -di_write_std_out
C_{\pm}C \rightarrow-di_write_packets
C *
```
#### **1.3 Procedure**

- 1. check validity of domain before starting computations.
- 2. perform exhaustive check on consistency of 1) number of front nodes, 2) front interpolation order, and 3) domain type.

call dickdm:

```
\mathtt{C} \quad \starc * domain check - exhaustive testing of domain defintiion for *
C \timesconsistency
\mathtt{C} \quad \star
```
- 3. allocate space for a q-value at each structure node. allocate space for expanded lists of coincident front nodes at each front location.
- 4. output header information for domain

call diheadr:

```
\mathtt{C} \quad \starc * domain_header - output info at start of domain computations *C \quad *
```
- 5. when q-values are given by the user, expand the compressed list of q-values into a list of length number of structure nodes.
- 6. set up the domain. for automatic domains, set q-values at front nodes, then find coincident front nodes and set their q-values.

call distup.f:

```
C \rightarrowc * set_up_domain -- set up the domain for processing
            find coincident front nodes and set their *
C_{\pm}C \timesg-values
C \rightarrow
```
Output:

i data.q values REAL(:) ALLOCATABLE SAVE

7. allocate a vector of logicals and assign .true. for each element connected to a crack front node.

call di\_cf\_elem:

```
C \timesc * di_cf_elem - create a logical vector whose entries are true. for
             elements incident on the crack tip, and .false. for
C \timesthose that are not. dicmj will use this info to set a *C \star\mathtt{C}^-\starflag for each element that is analyzed by dielem. if *
             a user includes the domain integral command
C \star'omit crack front elements for fgms yes', the flag
C \timeswill cause terms7 and 8 to be set to zero.
C \starC \rightarrow
```
Output:

```
j_data.crack_front_elem LOGICAL(:) ALLOCATABLE SAVE
```
8. at point on front where integral is being computed, build the global->crack rotation matrix, gather coordinates and displacements of crack-front nodes, and rotate them to local crack-front system.

call dimrot.f:

```
C \starc * dimrot - compute the 3x3 qlobal -> crack front local rotation
C *
```
Output:

```
j_data.domain_origin INTEGER j_data.domain_rot (3, 3) DOUBLE PRECISION (3,3)
```
8c. calculate strain e33 at node at domain origin, this is for T-stress calculations using the interaction integral call di\_calc\_e33:

```
\mathtt{C} \hspace{0.1cm} \star\mathtt{C} \hspace{0.1cm} \starcalculate strain e33 at domain origin for T-stress calcs.
```

```
C \starcalculate strain e33 as the difference between the
C \timesdeformed and undeformed crack-front lengths delta_L / L
C \star
```
8c. calculate properties of a curve passing through the front nodes, these will be used to compute distance 'r' from integration points to a curved crack front.

call di\_calc\_curvature from

```
C \rightarrowcalculate coefficients of curve described by crack front
C \starC \starnodes.
C \quad *
```
9. compute area under the q-function over that part of crack front for this domain. the area must be  $>0$  else fatal error in domain (user forgot to set q-values on front nodes)

call difrar.f:

```
C \starc * di_front_q_area - compute area under q-function along front forC \rightarrowthis domain
C \star\overline{C}
```
- 10. set logical flags to indicate if the nodal velocities and accelerations are all zero for this load step. if so, some later computations can be skipped.
- 11. Build the node average value of thermal expansion coefficient. for temperature-dependent material properties, also build the node average value of young's modulus and poisson's ratio. for temperature-independent material properties, values of e and nu are obtained within dicmj.f. nodal properties are needed for domain integral computations to compute spatial derivatives within the domain.

call di\_node\_props\_setup:

```
\mathtt{C}C \starc * di\_node\_props\_setup - obtain alpha values at nodes. fortemperature-dependent properties, also
C \quad *\mathtt{C} \quad \starcompute e and nu values at nodes. this
                   routine replaces di_expan_coeff_setup,
C \rightarrowand the routine it calls, di_node_props,
C \starc *replaces di_node_expan_coeff.
```
12. Build the nodal averages of strain energy density (stress work density) and strains. These terms are used to calculate the derivative of the strain energy density, which appears in the domain integral when material properties vary spatially (e.g. fgms). The nodal values calculated in di\_fgm\_setup will be used to compute their spatial derivatives at integration points.

call di fqm setup:

```
C \rightarrowc * di_fgm_setup - allocate data structures for two terms used
c * in the calculation of the derivative of the stress work density.
c * these are: nodal values of stress work density and strain.
C \star
```
12b. at point on front where integral is being computed, collect young's modulus and poisson's ratio. this assumes that all elements connected to this crack-front node have identical, homogeneous material properties, or that fgm material properties have been assigned to the model. for homogeneous material, "props" contains material data. for fgms, read data from "fgm\_node\_values." for temperature-dependent properties, segmental data arrays contain the properties.

- 13. if q-values given by user, we compute domain integral right now. otherwise, we set up a loop to generate q-values for automatic domains and their computation.
- 14. user wants automatic construction of domains.

14a. get last ring at which output will be printed. domains are always generated starting at ring 1 but j-values may not be computed for every domain.

14b. allocate arrays needed to support construction/definition of the domains, for type 4, we need only a nodal bit map. for types 1-3, we need two sets of nodal bit maps. each set has 3 maps of length to record all structure nodes. element list stored in the common vector.

14c. set up to accumulate statistics for computed domain values.

14d. loop over all domains, construct definition of the domain (q-values, element list), call driver to actually calculate value for domain.

call diexp4.f:

```
C +c * domain expand 4 - expand type 4 automatic domain
c * domain expand 13 - expand type 1-3 automatic domain
C \times
```
call dicmj.f:

```
\sim \starc * domain_compute - drive execution of element routine to
c *compute j and i-integrals for a single
c *domain
c *
```
14e. release allocatable arrays for automatic domains

15a. write j-integral and i-integral data to standard output

15b. write j-integral and i-integral data to packets

16. release arrays used for both user defined and automatic domains

### distup.f: Domain Integral SeT UP

### <span id="page-10-0"></span>**2.1 Description**

```
call distup( c, crdmap, nonode, debug_driver, out )
```
set up domain:

set up the domain for processing find coincident front nodes and set their q-values

### **2.2 Procedure**

- 1. for automatic domain definitions, set the q-values at user specified front nodes based on the domain type and the user specified front interpolation order.
- 2. if linear interpolation of q-values over the domain is on, we also need to interpolate q-values along front for quadratic elements.
- 3. look at first 1 or 2 nodes specified to be on the crack front. compute a distance to be used for locating all other nodes conincident with each specified crack front node. set the "box" size for proximity checking as a fraction of the distance measure.
- 4. loop over each specified front node. locate all other nodes in model that are conincident with the front node. (use the box test). set the q-value of each coincident node to be same as user specified value for the specified front node. dump verification list if user requested it.

## dimrot.f: Domain Integral ROTation

## <span id="page-12-0"></span>**3.1 Description**

```
call dimrot (c, crdmap, u, dstmap, debug_driver, out )
     compute the 3x3 global \rightarrow crack front local rotation
```
#### Output:

j\_data.domain\_origin INTEGER

j\_data.domain\_rot(3,3) DOUBLE PRECISION(3,3)

## **3.2 Calling Tree**

```
C \rightarrow \star \star \star\mathtt{C} \hspace{0.1cm} \stardimrot.f
C \rightarrow-dimrot_coord_displ
C \,\,\star-di_trans_nodvals
C \rightarrow-dimrott
\mathtt{C}^-\star\mathtt{C} \quad \star-dildsf.f
C \times-difrts
C \rightarrow
```
## 3.3 Procedure

1. gather coordinates and displacements of crack-front nodes

2.1 if only one node on the crack front. we have the simple 2-D case. rotation matrix determined only by direction cosines. global-z and crack-z are assumed to coincide.

call dimrot\_coord\_displ

2.2 if more than one node on front specified. we have a 3-D situation. get the position of the front-node to be used as the domain origin. for domain types 'a', 'b' and 'c', (types 1, 2 and 3, respectively), take the domain origin as the location where the crack-front advance is maximum (where the q-value equals 1.0). for domain type 'd' (uniform crack advance) take the domain origin as the first front node.

3. based on the number of front nodes, interpolation order, and q-function type construct a unit tangent vector to the front that lies in the crack plane (crack-z direction). crack-y is given by direction cosines of normal to crack plane. construct crack-x and final 3x3 structure-to-crack rotation by cross-product.

3a. for q-function type 'd' (=4), we just use the first two nodes on the front to find the tangent vector. this case is for a uniform crack advance along the full front.

alternatively, the user may have defined components of the crack front tangent vector rather than using the computed value. this feature helps, for example, when the mesh has the crack front intersecting a symmetry plane at other than 90-degrees. A correct user-defined tangent vector restores domain independent J-values.

call dimrott

4. get crack front (unit) tangent vector (crack-z). compute crack-x unit vector from z and y. fill in global-to-crack rotation matrix.

call dimrot\_coord\_displ

### **3.4 Call dimrot\_coord\_displ**

rotate coordinates of crack-front nodes to local system.

if necessary, transform nodal displacement values from constraint-compatible coordinates to global coordinates. then rotate displacements from global to local coordinates

```
call di_trans_nodvals
```
subroutine to transform a 3x1 vector of constraint-compatible-coordinate-system values to globalcoordinate-system values. the routine premultiplies the incoming constraint-compatible values by the transpose of the stored global-to-constraint coordinate system rotation matrix.

#### **3.5 Call dimrott**

unit tangent vector to front directed along crack local-Z direction

Output:

tvec(3)

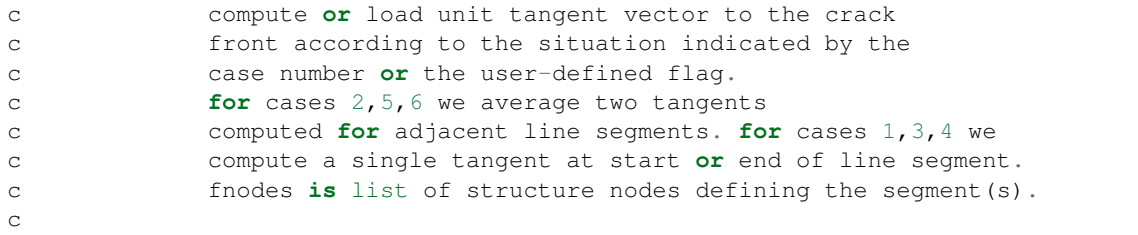

```
c tangent_vector_defined = .T. --> the user specified the
c contract the contract of the contract of the contract of the contract of the contract of the contract of the contract of the contract of the contract of the contract of the contract of the contract of the contract of the
c components are in
c crack_front_tangent
c skip computations.
c case no. situation
c -------- ---------
c 1 1 linear; 2-nodes on front
c 2 2 linear; 3-nodes on front
c 3 3 quadratic; 3-nodes on front
c 4 and 4 cubic; 4-nodes on front
c 5 quadratic; 5-nodes on front
c 6 cubic; 7-nodes on front
c fnctyp: 1-4, used for cases 3,4 to determine if
c tangent is needed for first or last node
c on front. = 1 (first node), =3 (last node).
c status: returned value = 0 (ok) = 1 (bad data)
c case 1,3,4:2, 3 or four nodes on front but only a single
c element (linear, quadratic or cubic). compute
c tangent at first or last node (2,3 or 4). use
c utility routine to get derivatives of the 1-D
c isoparametric shape functions.
c case 2,5,6: two linear, quadratic or cubic segments
c connecting 3, 5 or 6 front nodes.
c compute average tangent at center (common)
c node. compute two unit tangents, average
c components, then restore unit length.
```
## **3.6 Call di1dsf.f**

calculates shape function values and derivatives for 1-dimension

Output:

c c

c

c

c

c

sf(3) - shape function values

dsf(3) - derivatives of shape function

## <span id="page-16-0"></span>di\_calc\_curvature: Domain Integral CALculate CURVATURE

## **4.1 Description**

Domain Integral CALculate CURVATURE: calculate coefficients of curve described by crack front nodes.

```
c determine if crack front is curved.
c find coefficients of a quadratic expression defined by
c three crack front nodes: x = az^2 + bz + cc if 'a' equals zero +/- tolerance, consider the front
c nodes to be colinear, and exit.
c
c for a circular crack, find center and radius of a
c circle defined by the first three crack-front nodes.
```
#### Output:

j\_data.crack\_curvature DOUBLE PRECISION (7)

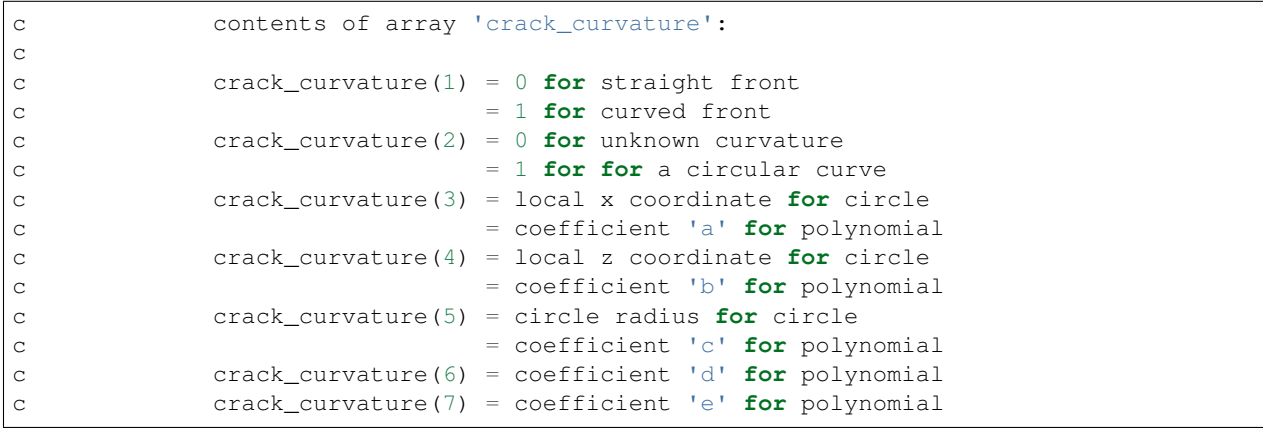

### **4.2 Calling Tree**

```
c ***************************************************************
\sim * * *
c * di_calc_curvature *
c * -di_calc_coefficients *
\sim * * *
c ***************************************************************
```
curvature:

$$
q = (x3 - x2) / ((z3 - z2) * (z3 - z1)) & (x - (x1 - x2) / ((z1 - z2) * (z3 - z1))
$$

circular curve:

\n
$$
\text{x\_center} = \left( \left( \mathbf{x} \mathbf{1}^* \mathbf{x} \mathbf{1} + \mathbf{z} \mathbf{1}^* \mathbf{z} \mathbf{1} \right) \right. \left. \left. \left( \mathbf{x} \mathbf{3} - \mathbf{z} \mathbf{2} \right) \right. \& \left( \mathbf{x} \mathbf{2}^* \mathbf{x} \mathbf{2} + \mathbf{z} \mathbf{2}^* \mathbf{z} \mathbf{2} \right) \right. \right. \left. \left. \left( \mathbf{x} \mathbf{1} - \mathbf{z} \mathbf{3} \right) \right. \& \left( \mathbf{x} \mathbf{3} + \mathbf{z} \mathbf{3} + \mathbf{z} \mathbf{3} \right) \right. \right. \left. \left. \left( \mathbf{x} \mathbf{1} - \mathbf{z} \mathbf{1} \right) \right) \right\}
$$
\n

\n\n $\text{z\_center} = \left( \left( \mathbf{x} \mathbf{1}^* \mathbf{x} \mathbf{1} + \mathbf{z} \mathbf{1}^* \mathbf{2} \mathbf{1} \right) \right) \left. \left( \mathbf{x} \mathbf{3} - \mathbf{x} \mathbf{2} \right) \right. \& \left( \mathbf{x} \mathbf{2}^* \mathbf{x} \mathbf{2} + \mathbf{z} \mathbf{2}^* \mathbf{2} \mathbf{2} \right) \right) \left. \left( \mathbf{x} \mathbf{1} - \mathbf{x} \mathbf{3} \right) \right. \& \left( \mathbf{x} \mathbf{3}^* \mathbf{x} \mathbf{3} + \mathbf{z} \mathbf{3}^* \mathbf{2} \mathbf{3} \right) \right. \right.$ \n

\n\n $\text{z\_center} = \left( \left( \mathbf{x} \mathbf{1}^* \mathbf{x} \mathbf{1} + \mathbf{z} \mathbf{1}^* \mathbf{1} \right) \right) \left. \left( \mathbf{x} \mathbf{3} - \mathbf{x} \mathbf{2} \right) \right. \& \left( \mathbf{x} \mathbf{2}^* \mathbf{x} \mathbf{2} + \mathbf{z} \mathbf{2}^* \mathbf{2}$ 

circle\_radius =  $((x1 - x_ccenter)**two \& + (z1 - z_center)**two)**half$ 

3-node curve:

$$
\mathbf{a} = (\mathbf{x3} \cdot \mathbf{x2}) / ((\mathbf{z3} \cdot \mathbf{z2}) * (\mathbf{z3} \cdot \mathbf{z1})) \& -(x1 - x2) / ((z1 - z2) * (z3 - z1))
$$
  
\n
$$
\mathbf{b} = (\mathbf{x1} - \mathbf{x2} + \mathbf{a} * (z2 * z2 - z1 * z1)) / (z1 - z2)
$$
  
\n
$$
\mathbf{c} = \mathbf{x1} - \mathbf{a} * z1 * z1 - \mathbf{b} * z1
$$

5-node curve:

call least-squares regression subroutine di\_calc\_coefficients to compute coefficients of polynomial.

#### **4.3 Call di\_calc\_coefficients**

subroutine to compute coefficients of a fourth-order polynomial by a linear least-squares regression of the five data points of the five crack-front nodes.

or:

solve a linear set of simultaneous equations using gauss elimination with partial pivoting. one rhs is permitted. the coefficient matrix may be non-symmetric. the coefficient matrix is replaced by it's triangulated form.

solves:  $[a] \{x\} = \{b\}$ :

```
c * a -- coefficient matrix of *c * x -- vector to receive computed solution *c * b -- vector containing the right hand side
x = [e d c b a]
```
## difrar.f: Domain Integral FRont ARea

## <span id="page-18-0"></span>**5.1 Description**

di\_front\_q\_area:

compute area under q-function along front for this domain

Output:

j\_data.front\_q\_area DOUBLE PRECISION

j\_data.front\_length DOUBLE PRECISION

<span id="page-20-0"></span>di\_node\_props\_setup: Domain Integral NODE PROPertieS SETUP

## **6.1 Description**

```
call di_node_props_setup (1, nonode, nelblk )
```
di\_node\_props\_setup:

obtain alpha values at nodes. for temperature-dependent properties, also compute e and nu values at nodes. this routine replaces di\_expan\_coeff\_setup, and the routine it calls, di\_node\_props, replaces di\_node\_expan\_coeff.

Output:

```
j_data.count_alpha INTEGER (nonode) ALLOCATABLE SAVE
j_data.snode_alpha_ijREAL(nonode,6)ALLOCATABLE SAVE
j_data.seq_snode_e REAL (nonode) ALLOCATABLE SAVE
j_data.seq_snode_nu REAL (nonode) ALLOCATABLE SAVE
j_data.block_seg_curves LOGICAL (nellk) ALLOCATABLE SAVE
j_data.process_temperatures LOGICAL
```
## **6.2 Calling Tree**

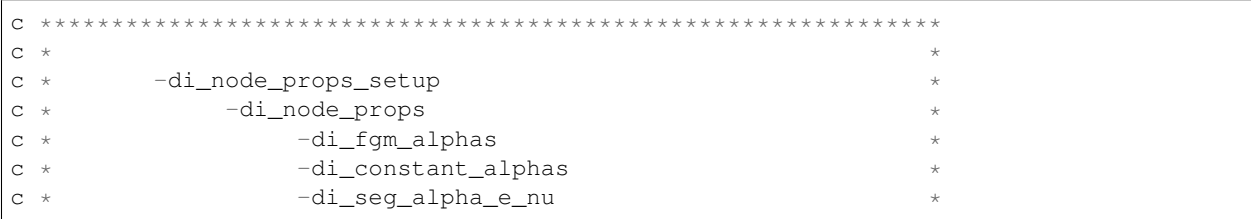

```
\rm{c}\star\overline{C}* *
```
#### 6.3 Call di\_node\_props

di\_node\_props:

build average nodal values of material properties at each node in the model. all values are single-precision reals because double-precision accuracy is unnecessary.

loop through element blocks. check type of property assignment in each block.

```
property assignment: element nodes (fgm)
                                       = 1constant in element
                                         = 2temperature dependent = 3
```
1. check for fgm alphas. the identifier 'fgm\_mark' for fgms assigned in inmat.f is -99.0. elprp.f then assigns this value to  $\text{props}(9,*)$ ,  $\text{props}(13,*)$  and  $\text{props}(34,*)$ 

```
call di_fgm_alphas( span, first_elem, count_alpha, snode_alpha_ij )
C \rightarrow \star \star \star \star\mathtt{C}^-\starc * di_fgm_alphas - retrieve nodal values of alpha assigned through
               'fgm' input.
C \star\mathtt{C}\star\mathbf C
```
2. check for alphas that are constant throughout element. (this is check #2 because fgm assignment of alpha places '-99' in the props array.)

```
call di_constant_alphas(span, first_elem, count_alpha, snode_alpha_ij)
C *********
          C \rightarrowc * di_constant_alphas - retrieve element values of alpha assigned
\mathtt{C}^-\starthrough element definitions, and add values
C \quad *to nodal sums. the average nodal value is
_{\rm C}then computed in the calling routine.
 \starC \rightarrow\overline{C}
```
3. check for temperature-dependent material properties assigned using segmental curves. curve\_set\_type

```
curve_set_type =0, temperature-independent properties
              =1, temperature-dependent properties
              =2, strain-rate dependent properties
```

```
call di_seg_alpha_e_nu( curve_set, num_curves_in_set,
   \deltafirst_curve, curve_set_type, span, first_elem,
                        count_alpha, snode_alpha_ij,
    \delta\!cseg_snode_e, seg_snode_nu)
    \deltaC + \star \star \star \star \starC \rightarrowc * di_seg_alpha_e_nu - retrieve nodal values of alpha, e and nu
\mathtt{C} \hspace{0.1cm} \starassigned through temperature-dependent
```
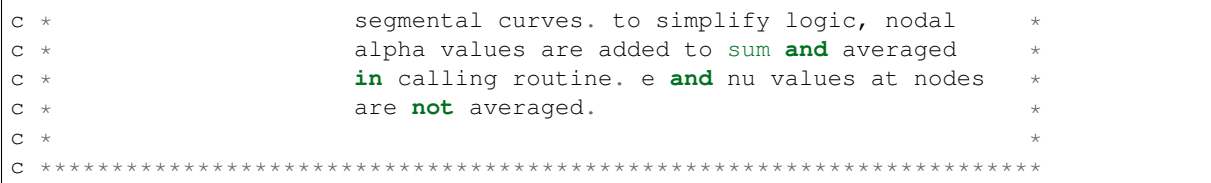

## <span id="page-24-0"></span>di\_fgm\_setup: Domain Integral FGM SETUP

### **7.1 Description**

```
call di_fgm_setup ( 1, nonode, out, temperatures )
```
di\_fgm\_setup:

allocate data structures for two terms used in the calculation of the derivative of the stress work density. these are: nodal values of stress work density and strain.

Output:

```
j_data.extrap_counts INTEGER (nonode) ALLOCATABLE SAVE
```
j\_data.swd\_at\_nodes(nonode) ALLOCATABLE SAVE

j\_data.strain\_at\_nodes DOUBLE PRECISION (6,nonode) ALLOCATABLE SAVE

j\_data.fgm\_eLOGICAL

j\_data.fgm\_nuLOGICAL

## **7.2 Calling Tree**

```
C \rightarrow \star \star \star \star \star\mathtt{C} \hspace{0.1cm} \star-di_fgm_setup
\mathtt{C} \quad \star-di_nod_vals
C \rightarrowC \times-di_extrap_to_nodes
c *-ndpts1.f\mathtt{C} \hspace{0.1cm} \star-oulg1.f (oulgf)
C \times
```
## **7.3 Call di\_nod\_vals**

call di\_nod\_vals( extrap\_counts, swd\_at\_nodes, strain\_at\_nodes )

build average nodal values of the strain and stress work density for all nodes in the model.

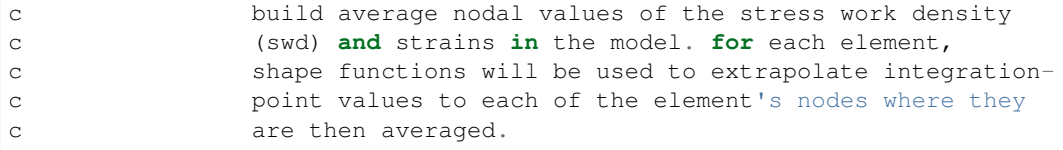

## **7.4 Call di\_extrap\_to\_nodes**

subroutine to extrapolate strain and stress work density values from integration points to nodes for one element.

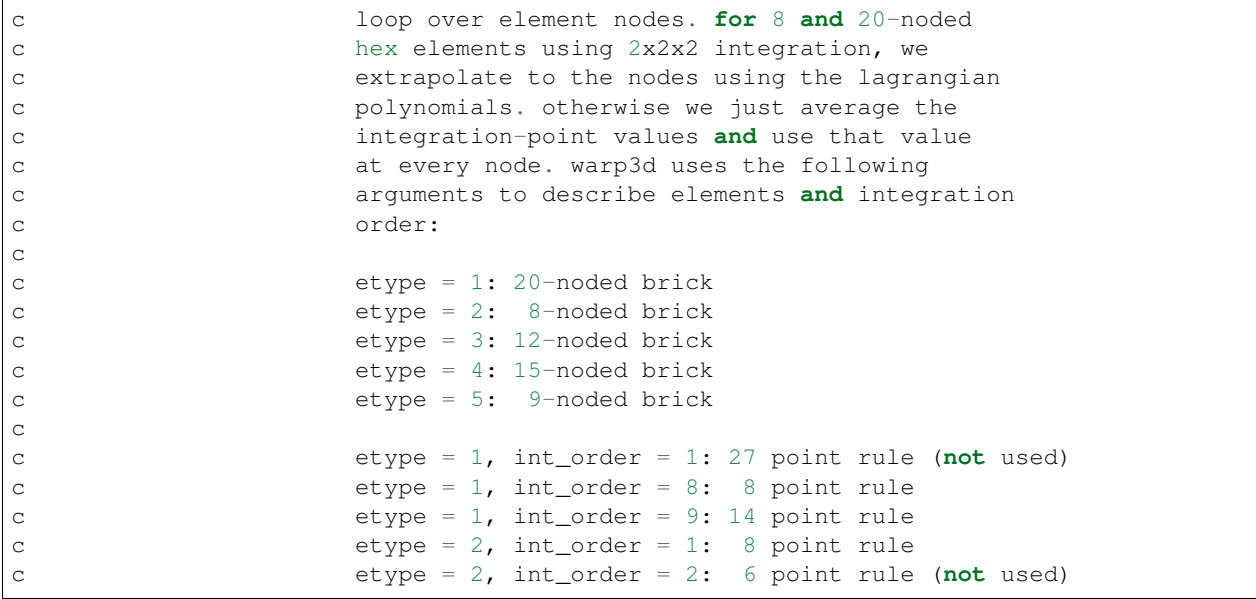

## diexp4.f: Domain Integral EXPand

## <span id="page-26-0"></span>**8.1 Calling Tree**

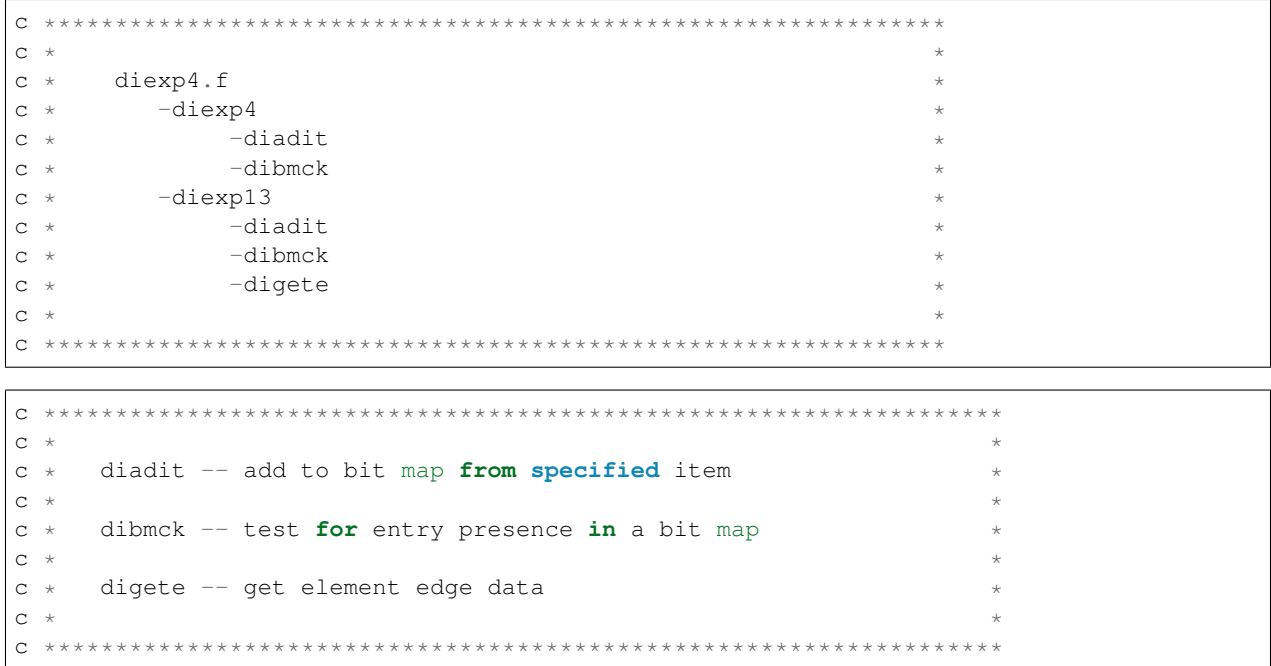

## 8.2 diexp4: Domain Integral EXPand domain\_type 4

 $C \rightarrow \star \star \star \star \star \star \star \star \star \star \star \star$ \*\*\*\*\*\*\*\*\*\*\*\*\*\*\*\*\*\*\*\*\*\*\*\*\*\*\*\*\*\*  $***$  \* \* \* \*  $C^+$  $\ddot{\phantom{0}}$  $c *$  domain expand 4 - expand type 4 automatic domain  $\star$ (continues on next page)

```
C \rightarrow\mathcal{C}
```
## 8.3 diexp13: Domain Integral EXPand domain type 1-3

```
call diexp13( ring, nonode, noelem, incmap, iprops, incid,
\kappaout, bits, q_new_map, q_old_map, q_map_len)
C \timesc * domain expand 13 - expand type 1-3 automatic domain
C \star
```
convert list of coincident nodes at each corner node on the front to a bit map. there are 2 or three corner nodes. for 2 corner nodes we just leave one of the maps all zero which makes code logic simpler in later steps. set which positions in the list of front nodes are the corner nodes.

loop over all edges of this element. get the two structure nodes corresponding to the two corner nodes for the edge. classify the edge based on it's connectivity to nodes listed in the three node maps. build 3 logical flags for each corner node, marking it's appearance in the 3 node maps. based on connectivity of edge nodes on the 3 nodes lists, add a corner node to the lists.

```
logic tree:
0 = both corner nodes appear in the 3 node lists
0 = neither corner node appears in the 3 node lists
if corner node 1 only appears in the 3 lists,
   add corner node 2 to the node list in which corner
   node 1 appears.
if corner node 2 only appears in the 3 lists,
   add corner node 1 to the node list in which corner
   node 2 appears.
```
## dicmj.f: Domain Integral CoMpute J

### <span id="page-28-0"></span>9.1 Description

domain\_compute:

drive execution of element routine to compute j and i-integrals for a single domain

## 9.2 Calling Tree

```
C \rightarrow \star*********
                   c *C \times-dicmj.fc *-di_trans_nodvals
C \rightarrow-vec_ops (zero_vector.f)
C \times-dielem
C \quad *-dielem_a.f
\mathtt{C}-dielem_b.f
 \star_{\rm C}-dielem_c.f
 \star_{\rm C}^{\star}C \rightarrow \star \star \star
```
## 9.3 Procedure

- 1. loop over all structure elements. if element is involved in integral computations, call element dependent routine.
- build copy of element coordinates, displacements, velocities, accelerations, q-values from global data. zero load terms that correspond to constrained dof. if we have temperature loadings, get temps for element nodes (node values + element uniform value). rotate displacements, velocities and accelerations from constraint-compatible to global coordinates. obtain element nodal values of stress work density and strain from structure node-value arrays.
- e coord (3, num enodes): element nodal coordinates
- snodes (num enodes): element nodal numbers
- q\_element (num\_enodes): element nodal q-values
- e\_displ(3, num\_enodes): element nodal displacements
- e vel (3, num enodes): element nodal velocities
- $-$  e  $\alpha$  accel (3, num enodes): element nodal accelerations
- e (num\_enodes): element nodal Young's modulus
- nu (num\_enodes): element nodal Poisson's ratio
- e\_force (num\_enodes): element nodal force
- e node temps (num enodes): element nodal temperatures
- $-$  e\_alpha\_i j(6, num\_enodes): element nodal thermal expansion coefficients
- elem\_nod\_swd(num\_enodes): element nodal values of stress work density
- elem\_nod\_strains(6, num\_enodes): element nodal strains
- if necessary, transform nodal values from constraint-compatible coordinates to global coordinates.

```
call di trans nodvals (e_displ(1,enode), trnmat (snode) \text{%mat}(1,1))
call di trans nodvals( e vel(1, enode), trnmat(snode) \text{R}mat(1,1))
call di trans_nodvals(e_accel(1,enode), trnmat(snode)%mat(1,1))
      C + + + +\mathtt{C}c subroutine to transform a 3x1 vector of constraint-
c compatible-coordinate-system values to qlobal-coordinate-
c system values. the routine premultiplies the incoming
c constraint-compatible values by the transpose of the stored *
c qlobal-to-constraint coordinate system rotation matrix.
\mathbf CC \star \star \star \star
```
- for problems with temperature loads, pull out temperatures of element nodes and set the thermal expansion coefficients at element nodes. remove reference temperatures of model nodes.
- crack-face tractions. the contribution to J arising from crack-face tractions is calculated element-by-element using the equivalent nodal loads on each element face computed during setup of load step for applied pressures, surface tractions and body forces. here we just get the element equiv. nodal forces. they are passed to element J routine which sorts out the loaded face. a similar procedure is used to compute the contribution to I.

```
call vec_ops( e_force,
                 eq node forces (eq node force indexes (elemno)),
 \&dummy, 3*num_enodes, 5)
 \delta\mathsf{C}\overline{C}perform simple vector-vector operations on single or
\mathsf{C}\mathsf Cdouble precision vectors (based on the port)
\mathbf C\mathsf{C}subroutine vec ops (veca, vecb, vecc, n, opcode)
            opcode v: a = b\mathsf{C}
```
- determine if we really need to process element based on q-values, nodal velocities, accelerations and specified temperature loadings.
- gather element stresses, histories, properties and 3x3 rotation matrices from polar decompositions at each gauss point of element for geonl
	- e\_stress(nstrs \* num\_gpts): element stresses at gauss points
	- elem\_hist(hist\_size \* num\_gpts): element histories at gauss points
	- e\_props(mxelpr): element properties
	- e\_rots(9\*num\_gpts): rotation matrices
- gather element strains at integration points. and store in tensor form. convert engineering (total) strains of off-diagonal terms to tensor strains.
	- e\_strain(9,num\_gpts): element strains at gauss points in tensor form
- for crack-face loading, make a copy of the tractions input by the user in the domain definition. if none was input, dielem\_c.f automatically uses the equivalent nodal loads used to solve the boundary value problem.

```
cf\_load(1) = cf\_tractions(1)cf\_load(2) = cf\_tractions(2)cf\_load(3) = cf\_tractions(3)
```
• call the element routine to compute contribution to the j-integral and or i-integral for domain

```
call dielem( e_coord, q_element, e_displ, e_vel, e_accel,
& e_force, e_stress, elem_hist, e_props, e_props,
& e_props, e_rots, hist_size, domain_rot, iout,
& e_jresults, e_node_temps, elem_temps, e_alpha_ij,
& ierr, element, debug_elements, one_point_rule,
& geonl, numrow_sig, snodes, elem_nod_swd,
& elem_nod_strains, omit_ct_elem, fgm_e, fgm_nu,
& e_strain, e, e_front, nu, nu_front, front_nodes,
& num_front_nodes, front_coords, domain_origin,
& domain_type, front_order, e_iresults, comput_i,
& comput_j, cf_traction_flags, cf_load,
& front_elem_flag, expanded_front_nodes,
& myid, numprocs, crack_curvature, face_loading,
& seg_curves_flag, process_temperatures,
& max_exp_front )
```
2. print values as required based on user specified flags.

2a. J-integral results: calculate stress intensity factor K, from J

2b. interaction-integral results: calculate K from relationship with interaction integral

```
c the 8 terms for I-integral results are stored
c in array e_iresults(8,7) as follows:
c
c value auxiliary field
c
c iiterms(i,1): KI plane stress
c iiterms(i,2): KI plane stress
c iiterms(i,3): KII plane stress
c iiterms(i,4): KII plane stress
c iiterms(i,5): KIII anti-plane shear
c iiterms(i, 6): T11, T33 plane stress
```
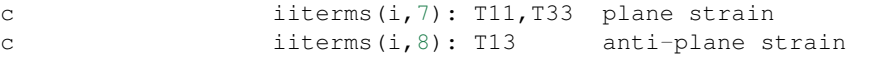

2c. compute J-values from K-values

3. print sum of values from all elements in domain, and J, I for domain

dielem: Domain Integral ELEMent

```
defined in dielem_a.f
\overline{C}subroutine dielem ( coord, qvals, edispl, evel, eaccel,
                        feload, estress, history,
 \deltaprops, iprops, lprops, erots, nrow_hist,
 \delta\deltarotate, iout, e_jresults, e_node_temps,
 \&temperatures, enode_alpha_ij, ierr, elemno,
 \&gdebug, one_point, geonl, numrows_stress,
                        snodes, elem_nod_swd, elem_nod_strains,
 \deltaomit_ct_elem, fgm_e, fgm_nu, e_strain,
 \delta\deltaym_nodes, ym_front_node, nu_nodes,
                        nu_front_node, front_nodes, num_front_nodes,
 \deltafront_coords, domain_origin, domain_type,
 \deltafront_order, e_iresults, comput_i, comput_j,
 \deltacf_traction_flags, cf_tractions,
 \deltafront_elem_flag, expanded_front_nodes,
 \deltamyid, numprocs, crack_curvature, face_loading,
 \&seg_curves_flag, process_temperatures,
 \delta\deltamax_exp_front )
    called by dicmj
\mathcal{C}call dielem (e_coord, q_element, e_displ, e_vel, e_accel,
                    e_force, e_stress, elem_hist, e_props, e_props,
\delta\deltae_props, e_rots, hist_size, domain_rot, iout,
                    e_jresults, e_node_temps, elem_temps, e_alpha_ij,
 \deltaierr, element, debug_elements, one_point_rule,
 \deltageonl, numrow_sig, snodes, elem_nod_swd,
 \deltaelem_nod_strains, omit_ct_elem, fgm_e, fgm_nu,
 \deltae_strain, e, e_front, nu, nu_front, front_nodes,
 \deltanum_front_nodes, front_coords, domain_origin,
 \delta\&domain_type, front_order, e_iresults, comput_i,
 \&comput_j, cf_traction_flags, cf_load,
 \&front_elem_flag, expanded_front_nodes,
                    myid, numprocs, crack_curvature, face_loading,
 \&\bar{\kappa}seg_curves_flag, process_temperatures,
```
max\_exp\_front )

### **10.1 Description**

 $\&$ 

• domain integral for 3-d isoparametric elements. supports:

- finite strains-rotations
- body forces (including inertia)
- crack-face tractions
- temperature loads
- kinetic energy terms
- anisotropic thermal expansion coefficients
- nonhomogeneous material properties

#### • interaction integral for 3-d isoparametric elements. supports:

- linear-elastic material behavior
- crack-face tractions
- nonhomogeneous material properties

```
C **********
                                 c *c *element name
                            type no. description
C \times____________
                                 - - - - - - - - - -C *
                                1 20 node brick (*)q3disop
C +\begin{array}{c} 2 \\ 3 \end{array}13dsiop
                                              8 node brick
\mathtt{C} \hspace{0.1cm} \starts12isiop
                                             12 node brick
\mathtt{C} \hspace{0.1cm} \star\frac{1}{4}C \rightarrowts15isiop
                                             15 node brick
\mathtt{C} \quad \starts9isiop
                                  5<sup>5</sup>9 node brick
C \timesC ****************
                     *******************************
```

```
C \rightarrowC +strain-stress ordering in warp3d vectors:
C \quad *_________________________
                             ________________
C \rightarrowC \timeseps-x, eps-y, eps-z, gam-xy, gam-yz, gam-xz
C \rightarrowsig-x, sig-y, sig-z, tau-xy, tau-yz, tau-xz
\mathtt{C} \quad \star
```
## 10.2 Inputs

- · coord: e\_coord(3, num\_enodes): element nodal coordinates
- · qvals: q\_element (num\_enodes): element nodal q-values
- edispl: e\_displ(3,num\_enodes): element nodal displacements
- evel: e\_vel(3,num\_enodes): element nodal velocities
- eaccel: e\_accel(3,num\_enodes): element nodal accelerations
- feload: e\_force(num\_enodes): element nodal force
- estress: e\_stress(nstrs \* num\_gpts): element stresses at gauss points
- history: elem\_hist(hist\_size \* num\_gpts): element histories at gauss points
- props: e\_props(mxelpr) ( =props(mxelpr,elemno) ): element properties
- iprops: e\_props(mxelpr) (=props(mxelpr, elemno)): element properties
- lprops: e\_props(mxelpr) (=props(mxelpr, elemno) ): element properties
- erots: e\_rots(9\*num\_gpts): 3x3 rotation matrices from polar decompositions at each gauss point of element for geonl
- nrow\_hist: hist\_size: history size at each gauss point
- rotate: domain rot (3,3): global -> crack front local rotation matrix
- iout: iout: output file handle
- e\_node\_temps: e\_node\_temps element nodal temperatures
- temperatures: elem\_temps element temperatures
- enode\_alpha\_ij: e\_alpha\_ij(6,num\_enodes): element nodal thermal expansion coefficients
- ierr: ierr error code
- elemno: element current element number
- gdebug: debug\_elements: debug flags for domain integral computations
- one\_point: one\_point\_rule: use one point rule flag

.true. for use 1 point integration for 8-node elements

- geonl: geonl (=lprops(18,elemno)) geometric nonlinearity flag
- numrows stress: numrow sig ( =nstrs=9 ) number of stress values per strain point in arrays passed by warp
- snodes: snodes(num\_enodes): element nodal numbers
- elem\_nod\_swd: elem\_nod\_swd(num\_enodes): element nodal values of stress work density
- elem nod strains: elem nod strains(6,num enodes): element nodal strains
- omit\_ct\_elem: omit\_ct\_elem omit current element flag
- fgm\_e: fgm\_e 'fgm' values of e flag
	- .true. for 'fgm' values of e have been assigned at the nodes
- fgm\_nu: fgm\_nu 'fgm' values of nu flag

.true. for 'fgm' values of nu have been assigned at the nodes

- e\_strain: e\_strain(9,num\_gpts): element strains at gauss points in tensor form
- ym\_nodes: e(num\_enodes): element nodal Young's modulus
- ym front node: e front young's modulus at point on front for homogeneous material
- nu\_nodes: nu (num\_enodes): element nodal Poisson's ratio
- nu front node: nu front poisson's ratio at point on front for homogeneous material
- front\_nodes: front\_nodes(num\_front\_nodes) numbers of front nodes
- num\_front\_nodes: num\_front\_nodes numbers of front nodes
- front\_coords: front\_coords(3,num\_front\_nodes) coordinates of crack-front nodes
- domain origin: domain origin position of domain origin in the list front nodes
- domain type: domain type: domain type of q functions a-d
- front\_order: front\_order: order of crack front interpolation
- comput\_i: comput\_i: compute interaction inetgral flag
	- .true. for compute interaction inetgral
- comput\_j: comput\_j: compute j inetgral flag
	- .true. for compute j inetgral
- cf\_traction\_flags: cf\_traction\_flags: crack face traction flag
	- .true. for compute crack face load terms
- cf\_tractions: cf\_load(3): crack face load
- front\_elem\_flag: front\_elem\_flag: front element flag

.true. for current element is front element

- expanded\_front\_nodes: expanded\_front\_nodes:
- myid: myid:
- numprocs: numprocs:
- crack\_curvature: crack\_curvature(7): coefficients of curve described by crack front nodes. (see subroutine di\_calc\_curvature)
- face\_loading: face\_loading: flag
- seg\_curves\_flag: seg\_curves\_flag: temperature loading flag
	- .true. for have temperature loading
- process\_temperatures: process\_temperatures: process temperatures flag
	- .true. for temperature depended process
- max\_exp\_front: max\_exp\_front (=200): maximum number of front nodes list

#### **10.3 Outputs**

- e\_jresults: e\_jresults(8)
- e\_iresults: e\_iresults(8,8)

### **10.4 Calling Tree**

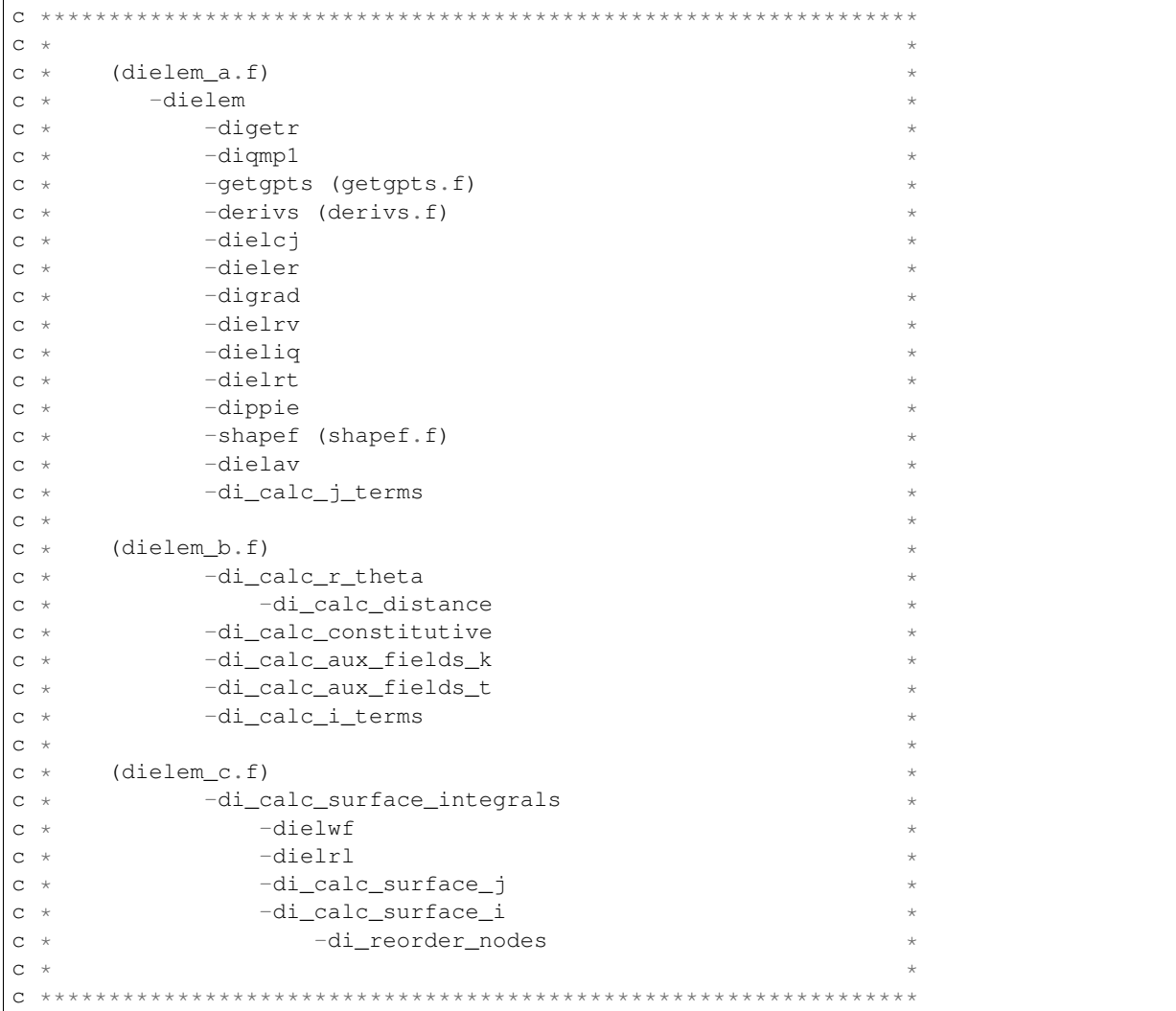

#### **10.5 Procedure**

- set up basic element properties. load all six thermal expansion coefficients from material associated with the element. if they are all zero, we skip processing of element for temperature loading. all temperature terms in domain involve derivatives of temperature at gauss points and expansion coefficients at gauss points. if specified coefficients for the element are zero, we skip temperature processing of elements.
- for 'fgm' alpha values, elem\_alpha(1)-elem\_alpha(3) will receive a value of -99.0. in the loop over integration points, subroutine dielay changes elem\_alpha to the value of alpha at the integration point by interpolating nodal alpha values. to be consistent with the solution of the boundary-value problem, for linear-displacement elements, dielav will assign to elem\_alpha the average of nodal alpha values.
- set integration order info for volume integrals.
- set number of stress values per strain point in arrays passed by warp
- set up data needed at all integration points and nodes needed for the volume integrals and crack face traction integrals:
- 1. transform unrotated Cauchy stresses to Cauchy stresses for geonl formulation. estress on input contains unrotated stresses. first convert to Cauchy stresses then to 1 st PK stresses. these are in global coordinates. note: 1 PK stresses are non-symmetric so we keep the 3x3 tensor stored as a vector. position 10 is for the work density. the work density is scaled by det F to refer to t=0 configuration.
- 2. for small-displacement formulation, copy the input (symmetric) stresses (6x1) into 3x3 tensor form.

```
do ptno = 1, ngpts
   loc = (ptno-1) * numrow
   stresses(1,ptno) = estress(loc+1)
   stresses(2,ptno) = estress(loc+4)stresses(3,ptno) = estress(loc+6)
   stresses(4,ptno) = estress(loc+4)stresses(5,ptn) = estress(loc+2)stresses(6,ptn) = estress(loc+5)stresses(7,ptn) = estress(loc+6)stresses(8,ptn) = estress(loc+5)stresses(9,ptn) = estress(loc+3)stresses(10, ptno) = estress(loc+7)end do
```
3. copy engineering strains into 3x3 tensor form. change gamma strains to tensor strains for off-diagonal terms. this formulation is not correct for large strains.

```
do enode = 1, nnode
   strains(1,enode) = elem_nod_strains(1,enode)
   strains(2,enode) = elem_nod_strains(4,enode)/2.0
   strains(3,enode) = elem nod strains(6,enode)/2.0
   strains(4, enode) = elem_nod_strains(4, enode)/2.0strains(5,enode) = elem_nod_strains(2,enode)
   strains(6,enode) = elem_nod_strains(5,enode)/2.0
   strains(7,enode) = elem_nod_strains(6,enode)/2.0
   strains(8, enode) = elem_nod_strains(5, enode)/2.0strains(9,enode) = elem_nod_strains(3,enode)
end do
```
4. rotate nodal coordinates, displacements, velocities and accelerations to crack front normal coordinate system.

call dielrv: Domain Integral ELement Rotate Vector

```
call dielrv( coord, cdispl, cvel, caccel, edispl, evel, eaccel,
& rotate, nnode, iout, debug )
c *******************************************************************
c *c * rotate nodal vector values to crack x-y-z\sim * * *
c *******************************************************************
```
- cdispl(3,20) nodal displacements at crack x-y-z
- cvel (3,20) nodal velocities at crack x-y-z
- caccel (3,20) nodal accelerations at crack x-y-z
- 5. modify the nodal q-values to reflect linear interpolations for 20, 15, 12-node elements.

call dieliq: Domain Integral ELement Interpolate Q-values

```
call dieliq( qvals, debug, iout, nnode, etype, elemno, snodes,
& coord, front_elem_flag, num_front_nodes, front_nodes,
```

```
\mathcal{L}front_coords, expanded_front_nodes, domain_type,
           domain_origin, front_order, qp_node, crack_curvature,
\delta\deltamax_exp_front)
C \starc *interpolate q-values at side nodes
\mathtt{C} \quad \starC +if any 1/4-point node is detected, special integration *for crack-face traction on crack-front element faces
C \staris not used.
C_{\pm}C \times
```
6. compute coordinate jacobian at all gauss points and the center point of element. these are now in cracked coordinates.

6a. isoparametric coordinates of gauss point

```
call getgpts (etype, order, ptno, xsi, eta, zeta, weight)
     \mathtt{C}\mathsf{C}given the element type, order of integration and the
\rm _C\starintegration point number, return the parametric
\overline{C}\mathtt{C}coordinates for the point and the weight value for
\rm _Cintegration
\overline{C}\mathsf{C}call derivs (etype, xsi, eta, zeta, dsf(1,1,ptno),
-\deltadsf(1,2,ptno), dsf(1,3,ptno))
\mathbf{C}\mathsf{C}\rm{C}given the element type, integration point coordinates
        return the parametric derivatives for each node
\mathsf{C}\mathtt{C}shape function
\overline{C}\mathsf{C}
```
6b. coordinate jacobian, it's inverse, and determinant.

call dielcj: Domain Integral ELement Compute Jacobian

```
call dielcj(dsf(1,1,ptno), coord, nnode, jacob(1,1,ptno),
\deltajacobi(1,1,ptno), detvol(ptno), ierr, iout, debug)
C + \star \star \star \star \star \starC \starC \timescompute coordinate jacobian, its determinate, and inverse
C \rightarrow
```
- $\bullet$  jacob (3, 3, 28) coordinate jacobian matrix at integration points
- $jacobi$  (3, 3, 28) coordinate inverse jacobian matrix at integration points
- detvol (28) determinant of jacobian matrix at integration points
- 7. rotate stresses and strains to crack-front coordinates at all gauss points, get the stress work density from warp results.

call dielrt: Domain Integral ELement Rotate Tensor

```
call dielrt ( ptno, rotate, stresses (1, ptno), csig (1, ptno),
               1, iout, debug)
\delta\!ccall dielrt ( ptno, rotate, e_strain(1, ptno), ceps_gp(1, ptno),
\delta\!c2, iout, debug)
                                     ***************
C ***********************************
C \rightarrowc * rotate stresses or strains from global->crack x-y-z
\mathtt{C} \hspace{0.1cm} \star
```
- $\bullet$  csiq (10, 27): stress in crack-front coordinates at gauss points
- ceps\_qp(9,27): strain in crack-front coordinates at gauss points
- 8. rotate strains to crack-front coordinates at all nodes.

```
call dielrt (enode, rotate, strains (1, enode), ceps_n(1, enode),
 \delta3, iout, debug)
```
- ceps\_n(9,20): nodal strain in crack-front coordinates
- 9. process temperature (inital) strains if required. rotate the thermal expansion coefficients from from global- $\geq$ crack coordinates in case they are anisotropic. elem alpha $(1:6)$  in global is replaced by elem alpha $(1:6)$  in crack. rotate values that are constant over the element (elem\_alpha) and values at each node of the element (enode\_alpha\_ij). (nodal values enable computation of the x1 derivative of the alpha\_ij term in J.) for isotropic CTEs this is some unnecessary work.

```
call dippie (rotate, iout, debug, elem_alpha)
C \starc * set up to process temperature effects for domain integral
\mathtt{C} \quad \star
```
- 10. for single point integration of bricks, compute average stresses, energy density, and strain at center of element. set number of gauss points to one to control subsequent loop.
	- loop over all gauss points and compute each term of the domain integral for j, and the interaction integral for i.

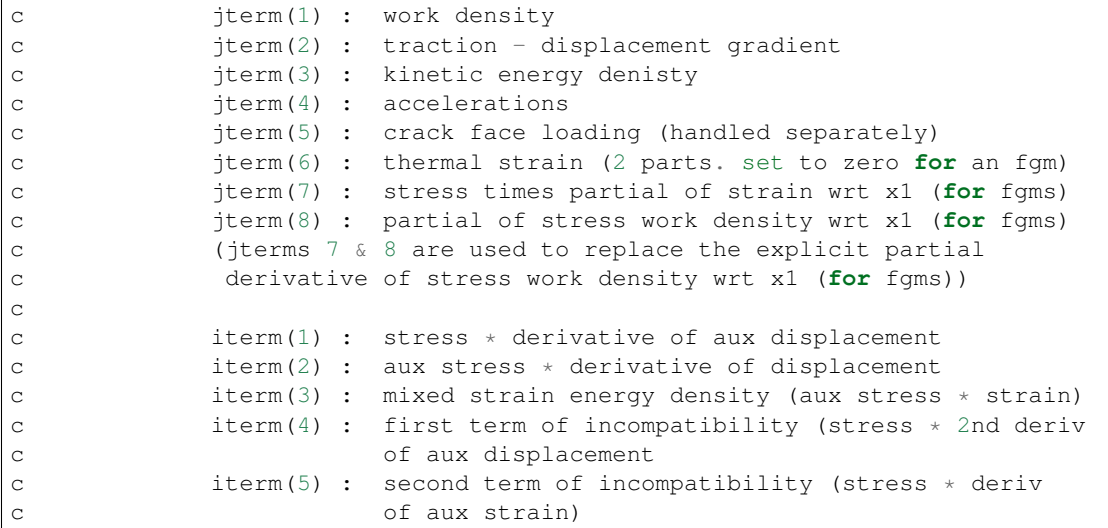

```
iterm(6) : deriv of constitutive tensor * strain * aux strain
iterm(7) : (not yet verified)
           aux stress * deriv of cte * relative change in temp
         + aux stress * cte * deriv of relative change in temp
iterm(8) : crack face traction * aux disp. derivative
```
1. isoparametric coordinates of gauss point and weight.

 $\mathbf{C}$ 

 $\mathsf C$ 

 $\mathbf{C}$ 

 $\mathsf C$ 

 $\overline{C}$ 

call getgpts (etype, order, ptno, xsi, eta, zeta, weight)

2. evaluate shape functions of all nodes at this point, used to find value of q function at integration point, the total velocity at the point, values of acceleration at the point, and alpha values at the point.

call shapef (etype, xsi, eta, zeta, sf)

call dielay: Domain Integral ELement gAuss point Values

```
call dielav( sf, evel, eaccel, point velocity, point accel x,
\deltapoint_accel_y, point_accel_z, qvals, point_q,
               nnode, point_temp, e_node_temps, elem_alpha,
\deltaenode_alpha_ij, linear_displ, fgm_alphas, elemno,
\deltaym_nodes, nu_nodes, point_ym, point_nu, fgm_e,
 \delta\deltafgm_nu, coord, point_x, point_y, point_z,
\deltaseq_curves_flag, iout )
\mathsf{C}C +get q, velocity, accelerations, temperature and alpha at
C \starC \timesgauss point.
\mathtt{C} \hspace{0.1cm} \star
```
- point q: q-valuse at gauss point
- · point\_velocity: total velocity at gauss point
- kin\_energy: kinetic energy at gauss point
- point\_accel\_x, point\_accel\_y, point\_accel\_z: accelerations at gauss point
- · point\_temp: temperature at gauss point
- · elem\_alpha(6): alpha at gauss point
- point\_ym: young's modulus at gauss point
- point nu: poisson's ratio at gauss point
- point\_x, point\_y, point\_z: coordinates of gauss point in the local crack-front system
- 3. for this integration point, compute displacement derivatives, q-function derivatives and temperature derivative in crack coordinate system. strains will be used in the order eps11, eps22, eps33, eps12, eps23, eps13
- dux, dvx, dwx: displacement derivatives with respect to x in crack coordinate system
- dqx, dqy, dqz: q-function derivatives in crack coordinate system
- dtx: temperature derivative with respect to x in crack coordinate system
- dalpha  $\lfloor x1(6) \rfloor$ : alpha derivative with respect to x in crack coordinate system
- $dswd_x1$ : stress work density derivative with respect to x in crack coordinate system
- dstrain  $x1(9)$ : nodal strain derivative with respect to x in crack coordinate system
- csig\_dstrain\_x1:
- $de_x1$ : young's modulus derivative with respect to x in crack coordinate system
- dnu\_x1: poisson's ratio derivative with respect to x in crack coordinate system
- 4. call routines to compute domain-integral terms for current integration point.

4a. compute j terms

```
call di_calc_j_terms(weight, evol, jterm, ptno, dqx,
& dqy, dqz, dux, dvx, dwx, dtx, csig,
& kin_energy, rho, point_q, point_accel_x,
& point accel y, point accel z, point temp,
& process_temperatures, elem_alpha,
& dalpha_x1, csig_dstrain_x1, dstrain_x1,
& dswd_x1, omit_ct_elem, fgm_e, fgm_nu,
& elemno, myid, numprocs, seg_curves_flag,
& debug, iout)
```
4b. compute i terms

• perform edi evaluations for traction loaded faces for jterm(5) and then for iterm(8).

```
call di_calc_surface_integrals( elemno, etype, nnode, snodes,
& feload, cf_traction_flags,
& cf_tractions, rotate, dsf, jacobi,
& cdispl, qvals, coord, front_nodes,
& \& front coords, domain type,
& domain_origin, num_front_nodes,
& front_order, ym_front_node,
& nu_front_node, comput_j,
& comput_i, jterm, iterm,
& front_elem_flag, qp_node,
& crack_curvature, face_loading, iout,
& debug)
c***********************************************************************
c *
c subroutine to drive computation of surface-traction *
c integrals \starc***********************************************************************
```
• save edi values in result vectors

#### **10.6 Compute i terms**

- 1. call di calc r theta: Domain Integral CALCulate Radius and angle THETA
	- for straight element edges:

compute distance from integration point to the closest line that connects two adjacent front nodes.

compute angle between integration point, line connecting front nodes, and projection of integration point onto crack plane.

• for curved element edges:

compute distance from integration point to the curve fitted through adjacent front nodes.

compute angle between integration point, curve, and projection of integration point onto crack plane.

```
call di_calc_r_theta( 2, front_nodes, num_front_nodes,
\&front_coords, domain_type, domain_origin,
\deltafront_order, point_x, point_y, point_z,
                         elemno, ptno, r, t, crack_curvature,
\delta\deltadebug, iout )
\mathsf{C}\mathcal{C}c subroutine to calculate radius "r", and angle "theta" of
c a single point, measured in polar coordinates in the
c local crack-front system.
\mathsf{C}\mathsf{C}
```
- $r$ : radius "r" in polar coordinates in the local crack-front system
- t: angle "theta" in polar coordinates in the local crack-front system
- 2. call di\_calc\_constitutive: Domain Integral CALCulate CONSTITUTIVE tensor components

```
call di_calc_constitutive( dcijkl_x1, sijkl, dsijkl_x1,
                                   point_ym, point_nu, de_x1, dnu_x1,
\delta\deltaelemno, debug, iout )
C \star \star\mathbf{C}\mathbf{C}subroutine to calculate constitutive tensors for
     interaction integral
\mathsf C\mathbf CC \times \times \times \times \times
```
- $\bullet$  dci  $\frac{1}{1}$ kl\_x1(3): constitutive tensor derivative
- $sijk1(3)$ : compliance tensor
- $\bullet$  dsi jkl\_x1(3): compliance tensor derivative

```
\mathbf Cthe three non-zero components of cijkl are:
                      (1) lambda + 2 \star mu = e(1-nu) / ((1+nu) (1-2nu))\mathsf{C}\mathsf Cd(1)/de = (1-nu) / ((1+nu) (1-2nu))\mathsf Cd(1)/dnu = 2e * nu(2-nu)/(1+nu)^2 * (1-2nu)^2)(2) lambda = e \star nu / ((1 + nu) (1 - 2nu))\rm{C}d(2)/de = nu/((1+nu)(1-2nu))\mathsf Cd(2)/dnu = e(1+2nu^2)/(1+nu)^2*(1-2nu)^2)\mathsf{C}(3) 2 \times mu = e/(1 + nu)\overline{C}d(3)/de = 1/(1+nu)\mathsf Cd(3)/dnu = -e/(1+nu)^2\rm{C}\mathbf Cthe three non-zero components of sijkl are:
\mathsf C(1) d(1) = 1/e
\rm _C\mathsf{C}d(1)/de = -1/e^2d(1)/dnu = 0\rm{C}(2) d(2) = -nu/ed(2)/dnu = -1/e\mathbf Cd(2)/de = nu/e^2\mathsf C(3) d(3) = (1+nu)/e\mathtt{C}d(3)/de = -(1+nu)/e^2 d(3)/dnu = 1/e
```
3. call di calc aux fields k: Domain Integral CALCulate AUXiliary FIELDS for stress intensity factors  $\mathbf K$ 

```
call di calc_aux_fields_k( elemno, ptno, r, t, ym_front_node,
                              nu_front_node, dcijkl_x1, sijkl,
\&dsijkl_x1, aux_stress,
\deltaaux_strain, daux_strain_x1,
\delta\deltadu11_aux, du21_aux, du31_aux,
 \deltadu111_aux, du112_aux, du113_aux,
                              du211_aux, du212_aux, du213_aux,
 \deltadu311_aux, du312_aux, du313_aux,
\delta\deltaiout )
C^*************
\capc subroutine to calculate auxiliary stresses and displacements *
c at element integration points using the expressions obtained *
c by Williams: On the stress distribution at the base of a
c stationary crack. Journal of Applied Mechanics 24, 109-114,
c 1957.
\mathsf{C}
```
- aux\_stress(9,8): auxiliary stresses at integration point
- aux\_strain(9,8): auxiliary strains at integration point
- · daux\_strain\_x1(9,8): auxiliary strains derivatives
- · du111\_aux(8), du112\_aux(8), du113\_aux(8), du211\_aux(8),  $du212 \, aux(8)$ , du213\_aux(8), du311\_aux(8), du312\_aux(8), du313\_aux(8): second derivatives of displacement (uj, 1i)
- 4. call di\_calc\_aux\_fields\_t: Domain Integral CALCulate AUXiliary FIELDS for T-stresses

```
call di_calc_aux_fields_t( elemno, ptno, r, t, ym_front_node,
\deltanu_front_node, dcijkl_x1, sijkl,
 \&dsijkl_x1, aux_stress,
 \deltaaux_strain, daux_strain_x1,
                               dull_aux, du21_aux, du31_aux,
\mathcal{L}du111_aux, du112_aux, du113_aux,
\deltadu211_aux, du212_aux, du213_aux,
\delta\deltadu311_aux, du312_aux, du313_aux,
                               iout )
\mathcal{L}C*\overline{C}c subroutine to calculate auxiliary stresses and displacements *c at integration points for t-stresses using the expressions
c obtained by Michell for a point load on a straight crack:
c (see Timoshenko and Goodier, Theory of Elasticity p. 110.,
\mathsf Ceq. 72 for stress sigma_r.)
\mathsf{C}C \times \times \times \times \times
```
5. call di\_calc\_i\_terms: Domain Integral CALCulate Interaction integral terms for stress intensity factors

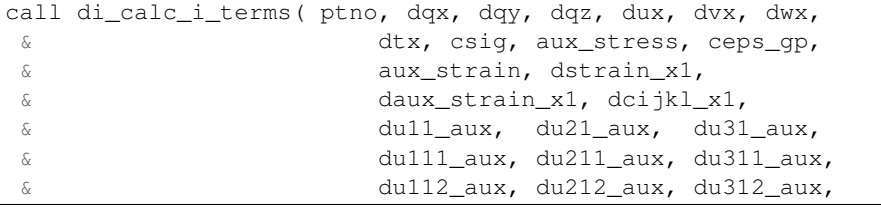

```
\delta\!c}du113_aux, du213_aux, du313_aux,
\&process_temperatures, elem_alpha,
\&dalpha_x1, point_temp, point_q, weight,
                    elemno, fgm_e, fgm_nu, iterm,
\deltaiout, debug)
\deltaC \star \star_{\rm C}_{\rm C}subroutine to calculate terms of i-integral
                                                  \star\mathbf C\star
```
#### Reference:

- · warp3d.net: WARP3D User Manual
- WARP3D GitHub